# Cheatography

### Python Cheat sheet - Pat Cheat Sheet by [ZawBlaDE](http://www.cheatography.com/zawblade/) via [cheatography.com/25797/cs/6923/](http://www.cheatography.com/zawblade/cheat-sheets/python-cheat-sheet-pat)

#### **Function**

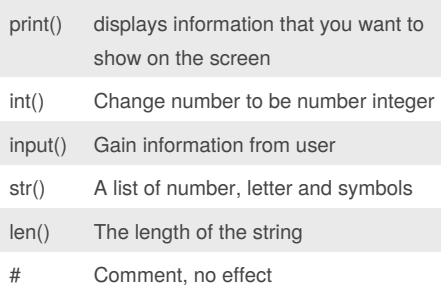

### **Multiplication and Exponents**

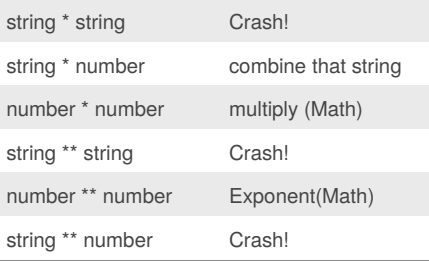

#### **Example**

print (2.5) - Float print (2) - Integer print ("Hello") - string print (mystr) - variable print (mystr,"Hi,2,1,0) - commas

mystr = "noobs" mystr - name "noobs" - can be change

print  $(int(1.5)) - 1$ print (int("2")) - 2

#### By **ZawBlaDE**

[cheatography.com/zawblade/](http://www.cheatography.com/zawblade/)

#### **Countdown Machine**

```
user_number = input("What number
do you want to countdown?")
number = int(user_number)
countdown_String = ' '
while number > 0:
   countdown_number =
countdown_string + str(number) +
\bar{\rm m} m
    number = number + 1
#print number
print (countdown_string)
```
#### **Input loop**

```
while True:
   user_input = int(input("what is
your number:"))
   integer = user_input*10
   print (integer)
```
recieves input loop then convert to integer and \* 10

#### **Decision Making/Conditional statement**

```
if 3 < 2: #if statement must
compare 2 booleans
   print ('3 is less than 2')
elif 4 < 2: #can have 0 or more
elif statements.
   print ('4 is less than 2')
elif 5 < 2:
   print ('5 is less than 2')
else: #can have 0 or 1 else
statement at the end
   print ('none of above are
true')
```
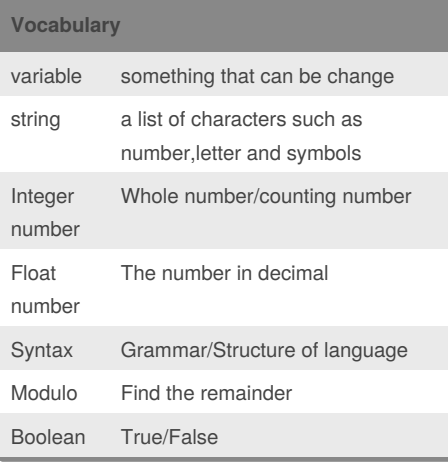

Published 12th February, 2016. Last updated 18th March, 2016. Page 1 of 3.

Sponsored by **CrosswordCheats.com** Learn to solve cryptic crosswords! <http://crosswordcheats.com>

# Cheatography

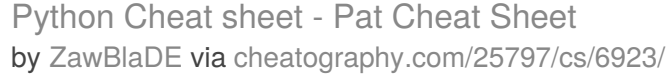

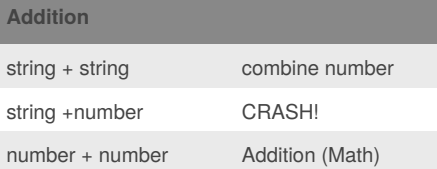

#### **Naming Convention**

Rule for giving name

- letter

- numbers - underscore \_

- Valid name
- Allahu\_akbar
- \_gg3
- \_print

Invalid Name

- 3my = "hi" -- cannot start with number - first name = "hi" -first-name

#### **Math Operation**

```
def calc(num1, num2, operation):
    if operation == "sum":
       return sum(num1, num2)
   elif operation == "product":
       return product(num1, num2)
    elif operation == "diff":
       return diff(num1, num2)
    elif operation == "div":
        return div(num1, num2)
```
def sum(a, b): return (a+b) def product(a, b):

#### By **ZawBlaDE**

[cheatography.com/zawblade/](http://www.cheatography.com/zawblade/)

#### **Math Operation (cont)**

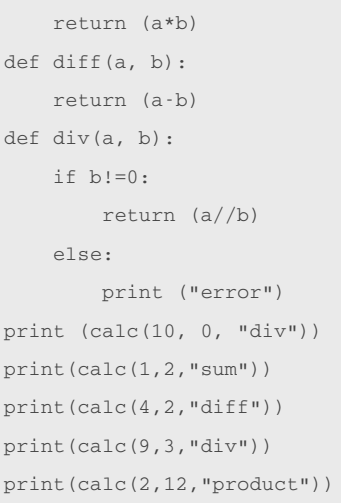

#### **for loop each item**

forlist = ['hi', 'hello', 'goodbye'] for gg in forlist: print(gg)

## **Math**  $==$  equal to != no equal to < less than > more than  $\leq$  less than or equal to >= more than or equal to % Modulo, Give remainder when dividing and or not \* multiply  $\frac{1}{2}$  divide with answer as a float  $5/2 = 2.5$  $1/1$  divide with answer as an interger  $5/2 = 2$ \*\* exponent  $2^{**}3 = 8$

True or anything is always True False and anything is always False

Published 12th February, 2016. Last updated 18th March, 2016. Page 2 of 3.

Sponsored by **CrosswordCheats.com** Learn to solve cryptic crosswords! <http://crosswordcheats.com>

# Cheatography

### Python Cheat sheet - Pat Cheat Sheet by [ZawBlaDE](http://www.cheatography.com/zawblade/) via [cheatography.com/25797/cs/6923/](http://www.cheatography.com/zawblade/cheat-sheets/python-cheat-sheet-pat)

#### **Convert to binary**

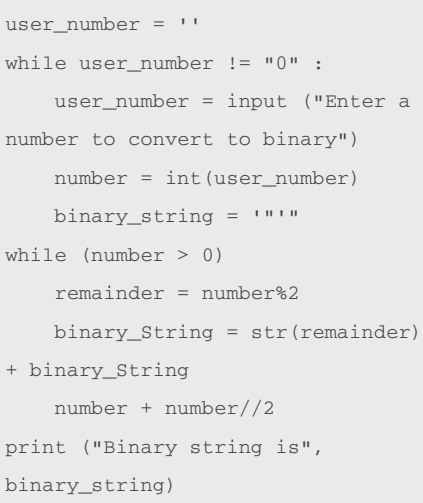

#### **Reverse**

```
while True:
   word = input("Please enter a
word...")
   index = 0
   reverse = " "while int(index) < len(word)
   reverse = word[index] +
(reverse)
   index = int(int) + 1print("Reverse:", reverse)
```
#### By **ZawBlaDE**

[cheatography.com/zawblade/](http://www.cheatography.com/zawblade/)

#### **Making list & random item**

```
import random
intlist = [1, 2, 3, 4, 5]random_int =
random.choice(intlist)
print(intlist, random_int)
fplist = [1.1, 1.2, 1.3, 1.4]
random_fp = random.choice(fplist)
print (fplist, random_fp)
strlist = ["Allo", "Stego",
"Carno", "T-rex"]
random_str =
random.choice(strlist)
print(strlist, random_str)
mylist = ["Yasashii", 1.3, 2]
random_item =
random.choice(mylist)
print(mylist, random_item)
myvar1 = 1
myvar2 = 2myvar3 = 3
varlist = [myvar1, myvar2, myvar3]
random_var =
random.choice(varlist)
print(varlist, random_var)
```
**While Loop each item**

```
wlist = [2, 4, 5, 6, 7, 8]gg = 0while gg < len(wlist):
   print (wlist[gg])
   gg = gg + 1
```
Published 12th February, 2016. Last updated 18th March, 2016. Page 3 of 3.

Sponsored by **CrosswordCheats.com** Learn to solve cryptic crosswords! <http://crosswordcheats.com>